## **Final Cut Pro X Guide**

When somebody should go to the books stores, search instigation by shop, shelf by shelf, it is essentially problematic. This is why we provide the book compilations in this website. It will definitely ease you to see guide **Final Cut Pro X Guide** as you such as.

By searching the title, publisher, or authors of guide you essentially want, you can discover them rapidly. In the house, workplace, or perhaps in your method can be every best area within net connections. If you goal to download and install the Final Cut Pro X Guide, it is definitely easy then, past currently we extend the join to purchase and create bargains to download and install Final Cut Pro X Guide for that reason simple!

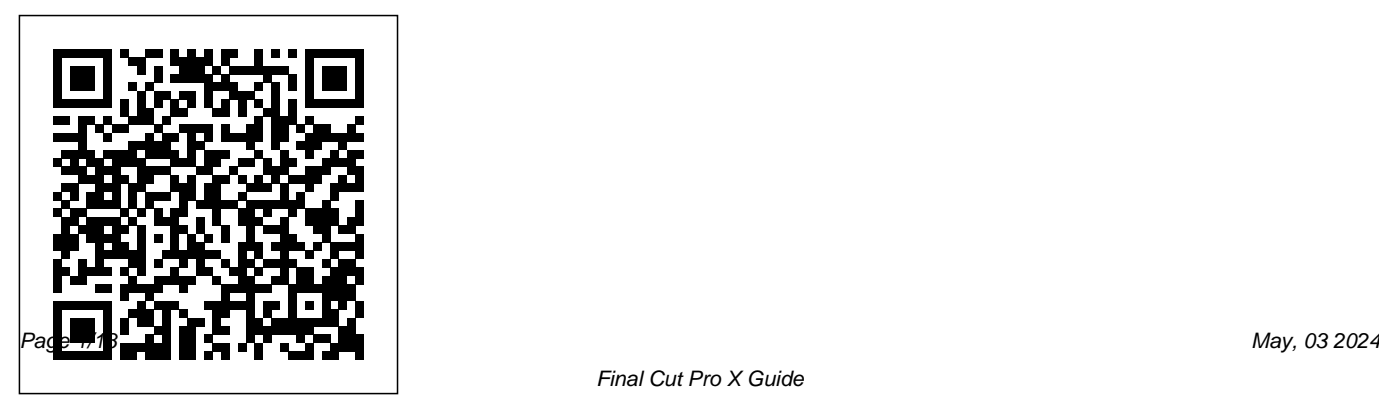

## **The Focal Easy Guide to Final Cut Pro X, 2nd Edition** Penguin

Final Cut Pro X has literally rocked the film and video-editing world by completely re-imagining the inherent concepts of nonlinear editing. For many editors and users of the previous versions of Final Cut Pro, it is like starting anew and learning a brand-new program. Those experienced with previous versions of Final Cut and other non-linear editors such as iMovie, Adobe Premiere Pro, and Avid Media Composer already understand the basic concepts of editing and are now looking for a quick guide to getting started. In this useful, cut-to-thechase guide to the program, popular trainer and Final Cut guru Larry Jordan takes these experienced users through all the components of the software, from importing footage and organizing media to export and sharing. Along the way, they'll learn the best ways to edit footage and add transitions, effects, and filters, do basic color correcting, work with audio, and utilize a variety of

HD workflow techniques, to name a few. Within a weekend, users will learn the best ways to start editing in this groundbreaking program in this musthave guide.

*Logic Pro X For Dummies* John Wiley & Sons This guide will walk you through all the basics and have you editing video like a pro in no time at all! *Final Cut Pro X* Createspace Independent Publishing Platform The Focal Easy Guide to Final Cut Pro XRoutledge **Final Cut Pro Efficient Editing** John Wiley & Sons

With this new release of Final Cut Pro, Apple has completely re-engineered its popular film and video editing software to include an incredible lineup of features intended to close the gap

between the prosumers and the pros. Following right in step, this Visual QuickStart Guide has been completely revised to address all the new features as well as the new paradigm of editing that and much more. Now in four-color, this must-Apple has put forward. An undisputed master of the digital video medium, Lisa Brenneis once again demystifies the complexities of the program Model Rules of Professional and she is joined this time by the Final Cut Pro guru Michael Wohl to provide a clear, straightforward guide to Final Cut Pro X. Taskedbased, step-by-step instructions and loads of visuals and time-saving tips make it so professionals and newcomers alike can quickly find and learn tasks specific to their needs, benefiting from the award-winning Visual QuickStart style. Topics covered include essential editing tasks and media-management strategies, transitions, effects and filters, rendering options, and much more. It includes coverage of all the

new features such as the new dynamic interface, Magnetic Timeline, Clip Connections, Auditions, Content Auto-Analysis, Range-Based Keywords, have reference also includes several free downloadable videos from the publisher' ssite. Conduct Taylor & Francis Final Cut Pro Efficient Editing is a complete best practices guide for anyone who wants to get up and running with the software. The book takes you through the standard editing workflow to build and edit projects quickly. You'll cover all the key features of this app and be able to use the right tools to create impressive edits. **Final Cut Pro X** John Wiley & Sons

Apple promises that Final Cut – the company's flagship digital editing software – is "not just a different cut, but a whole new production" –and it truly is. Workflow is faster, smoother and easier than ever. Background tasks are completely automated, and with the program logistics under control, you're free to fully explore your creativity.This guide will walk you through all the basics and have you editing video like a pro in no time at From iMovie to Final Cut Pro X all! Final Cut Pro X John Wiley &

Sons

A guide to audio and video podcasting covers such topics as developing a podcast, podcasting equipment and tools, recording a podcast, encoding software, the video and audio editing process, getting listed in podcast directories, the podcast community, and making money with podcasting. Youtube Secrets: The Ultimate Guide to Growing Your Following and Making Money as a Video Influencer Createspace Independent Publishing Platform offers an accessible, introductory guide to those

taking up video editing using Final Cut Pro X, especially users making the transition from program. Downloadable Final Cut iMovie, Apple's free video software, helping aspirational and mobile filmmakers develop the skills needed to take their career to the next stage. Written by award-winning former Apple Education trainer and Final Cut Pro expert Tom Wolsky, this full-color book illuminates the key differences between these two applications and teaches users how to produce first-class results using the professional application. Wolsky also covers best practices for those working with iMovie on an iPhone or iPad and looking to

move to a more advanced desktop Pro X project libraries included with the book offer readers hands-on examples of the techniques and practices discussed. Covers Final Cut Pro X 10.3.1.

Final Cut Pro X Beyond the Basics The Focal Easy Guide to Final Cut Pro X

Discover the Secrets of Seamless Editing and Become an Expert in Final Cut Pro X! Is editing your passion? Are you looking for ways to learn and become a better editor? Are you sure you're using your Final Cut Pro X to the maximum of its potential? THERE'S

ALWAYS NEW TIPS AND TRICKS TO LEARN! Final Cut Pro X is a new and little bit of what you get in this improved version of Apple's quintessential editing software Final Cut Pro. This new version has manipulate and use the timeline some great options such as XML import and export, server support, effects like a Holywood pro The multi-cam editing, chapter markers, secrets of flawless color and broadcast monitor support. Which means even more space for creative and technical expression, and even more things to learn. Whether you're editing films, commercials, or personal projects, MUCH MORE! If you're looking to need. The more you learn about its to upgrade your knowledge, this various functions, the more you will be able to fulfill your vision. This guide has a hands-on beginner in editing, there's no approach to learning, with detailed reason that you can't start with

Final Cut Pro X is the software you upgrade to Final Cut Pro X and need illustrations, examples, and easy-the best software version out to-follow tutorials. Here's just a book: The ins and outs of Final Cut Pro X explained simply Best ways to function How to use transition and correction and how to avoid overdoing it Efficient guide on adding audio and text seamlessly and simply How to export without errors and share your movie AND SO book will be the right choice for you. But even if you're a total

there! This guide is perfect for beginners, as it takes you step by step through all the major Final Cut Pro X functions! If You Want to suggestions for its practical Become the Best Final Cut Pro X Editor, Scroll up, Click on 'Buy Now with 1-Click', and Get Your Copy!

**An Awesome Guide to Final Cut Pro 10.3** Taylor & Francis

The Model Rules of Professional Conduct provides an up-to-date resource for information on legal ethics. Federal, state and local courts in all jurisdictions look to the Rules for guidance in solving lawyer malpractice cases, disciplinary actions,

disqualification issues, sanctions questions and much more. In this volume, black-letter Rules of

Professional Conduct are followed by numbered Comments that explain each Rule's purpose and provide application. The Rules will help you identify proper conduct in a variety of given situations, review those instances where discretionary action is possible, and define the nature of the relationship between you and your clients, colleagues and the courts.

Final Cut Pro X for IMovie and Final Cut Express Users Peachpit Press

Edit with style and ease using the latest editing technologies in Final Cut Pro X!

The Craft of the Cut Pearson Education

Ideal for students and editors companion to the Apple Pro on the go, this is the quick look-up guide combines clear, concise explanations and an easy-to-use format to walk readers through the new Final Cut Pro X 10.1 interface and put the essential techniques, most-used tools, and mostefficient workflows at reader's fingertips. This is a Become part of the next compendium of Final Cut Pro best practices, tips, and quick-glance reminders, plus a great summary of what's new in Final Cut Pro X 10.1 all organized in a logical order for post-production editing.

Training Series: Final Cut Pro X 10.1 certification exam preparation guide Recommended for new and experienced Final Cut Pro X editors Guide is presented in the order of postproduction workflow **A Newbies Guide to Final Cut Pro X** Taylor & Francis generation of video editors by learning Final Cut Pro X. This advanced application offers tools designed for both power and speed. It can be frustrating learning a sophisticated tool such as A Final Cut Pro and this guide is

intended to help you get through professional video editing it. Encouraging exploration and application with An Awesome experimentation of the tool you Guide to Final Cut Pro 10.3. are using because everyone edits **Digital Video Editing with** differently. Updated during the **Final Cut Express** Peachpit summer of 2017, this version of Press the guide teaches you using the "Logic Pro X - How it Works" 10.3.4 release of Final Cut Pro from the GEM series X. The first chapter assists in (Graphically Enhanced Manuals) getting Final Cut installed on your Mac. After that, you'll get production application "Logic a crash course on how to import, Pro" with rich illustrations edit, and share video. After the and diagrams that are not found overview, your skills will build in any other manual. This 362 as we dive into each area of Final Cut in greater detail. Designed by the worlds most valuable company, your time has come to learn how to use this

explains Apple's popular music pages letter size book presents this software application in great detail with that easy to understand, visual approach.- What are Graphically Enhanced

Manuals (GEM)? They're a new type of manual with a visual approach that helps you UNDERSTAND a program, not just LEARN it. No need to read through 500 of pages of dry text explanations. Rich graphics and diagrams help you to get that "aha" effect and make it easy to comprehend difficult concepts. The Graphically Enhanced Manuals tools and editing techniques used help you master a program much faster with a much deeper understanding of concepts, features and workflows in a very Brendan Boykin starts with basic intuitive way that is easy to understand.

**Final Cut Pro X 10.1 Quickreference Guide** Packt Publishing Ltd

The Apple-Certified Way to Learn This fully updated Apple-certified guide presents a real-world workflow from raw media to finished project to demonstrate the features of Final Cut Pro X 10.4 and the practical techniques you will use in editing projects. Using professionally acquired media, you'll utilize the same by editors worldwide in this revolutionary editing software. Renowned editor and master trainer video editing techniques and takes you all the way through Final Cut Pro's powerful features. The lessons start as real world as it gets—with an empty application.

After downloading the media files, project. • Chapter review questions you will be guided through creating summarize what students learn to a project from scratch to finished prepare them for the Apple draft. The basic workflow and tools certification exam. • Web Edition are covered in Lessons 1 through 4 provides full text of the book where you create a rough cut. The real-world workflow continues through the remaining lessons as you take the basic project and enhance it with a dive into more robust features including the newest Final Cut Pro X 10.4 tools for 360° editing, precision color grading, and more. • Downloadable lesson and media files to work sequentially through exercises for hours of hands-on training. • Focused lessons teach concepts and take students step by step through professional, real-world editing scenarios to create a final

available online with revised content for significant software updates. The Apple Pro Training Series is both a self-paced learning tool and the official curriculum of the Apple Training and Certification program. Upon completing the course material in this guide, you can become Apple Certified by passing the certification exam at an Apple Authorized Training Center. To find an Apple Authorized Training Center near you, please visit training.apple.com. The Focal Easy Guide to Final

Cut Pro X Lioncrest Publishing quickly find and learn tasks Newly updated for Final Cut Pro 7, this Visual QuickPro Guide is hands-down one of the most sought out books on Apple's non-linear editing system. An undisputed master of the digital video medium, Lisa Brenneis once again demystifies the complexities of the program with her straightforward approach that uses tasked-based, step-bystep instructions and loads of visuals and time-saving tips. Busy professionals and newcomers alike will appreciate that they can

specific to their needs, benefiting from the awardwinning Visual QuickPro style. Topics covered include essential editing tasks and media-management strategies, transitions, effects and filters, rendering options, and much more. It includes coverage of new features such as the new speed tools, iChat theater support, and additional export options via the new Share menu, for delivering content to multiple devices including iPhone, iPod, and MobileMe. This is a

must-have reference for anyone the power of editing in the wanting to learn to use Final Cut Pro, whether they are new to the program or are upgrading. The Focal Easy Guide to Final Cut Pro X Createspace Independent Publishing Platform A comprehensive, best practice guide from Apple Certified Trainer Iain Anderson, with illustrated step-by-step instructions to explore a Final Cut Pro editing workflow from shoot to delivery Key FeaturesExplore the best ways to use FCP, from importing and editing to finishing and exporting the final cutUnlock

magnetic timeline to make huge changes or subtle adjustmentsFinish with pro-level color correction, tracking, effects, transitions, audio, titles, and captionsBook Description Final Cut Pro (also known as FCP, previously Final Cut Pro X) is Apple's efficient and accessible video editing software for everyone, offering powerful features that experienced editors and novices will find useful. FCP is the quickest way to transform your raw clips into a finished piece, so if speed is important, make this a key tool in your editing

arsenal. Final Cut Pro Efficient assessment questions to make Editing is a comprehensive best sure that you're on track. By practice guide for all editors. the end of this Final Cut Pro the features but also find out which ones are the most important and when you should use them. With the help of practical examples, the book will show you how typical footage can be assembled, trimmed, colored, and finessed to produce a finished edit, exploring a variety of techniques. As you progress through the book, you'll follow a standard editing workflow to editEnhance an edit with color get the feel of working on real-correction, effects, world projects and answer self-transitions, titles, captions,

You'll not only learn how to use book, you'll be well versed with the key features of this app and have all the tools you need to create impressive edits. What you will learnUnderstand the media import process and delve into media managementEffectively organize your footage so you can find the right shot quicklyDiscover how to assemble a rough cut editExplore trimming and advanced editing techniques to finesse and finalize the

and much moreSweeten the audio by controlling volume, using compression, and adding effectsShare your final edited video and archive the jobWho creative professionals, anyone starting out in video editing, and editors switching to Final Cut Pro from another video editing system. Whether you are a beginner or a professional, you'll find this FCP book useful. All you need to get started is familiarity with macOS. Autism CRC Press This book is also available as

a pdf download for \$16 from my

website

this book is for The book is for How it Works" explains Final Cut DingDingMusic.com/Manuals The first full-featured Final Cut Pro 10.4 Book revised for v10.4.3 "Final Cut Pro 10.4 - Pro X in great details with lots of graphics and diagrams that are not found in any other publication or any videos. This is a completely revised and extended version of the previous best-selling books "Final Cut Pro X - How it Works" and "Final Cut Pro X - The Details" with indepth explanations of all the new features like Roles and Lanes, Captions, 360° Video, plus unique illustrations on how

metadata-based audio works in Final Cut Pro. Also, it shows the complete Touch Bar functionality and integration. Unlike the previous two books, "Final Cut Pro X - How it Works" and "Final Cut Pro  $X$  - The Details", this new book, "Final Cut Pro 10.3 - How it Works", covers the entire content of Final Cut Pro X on 470 pages in full color and letter-size format. This book provides the easiest and fastest way to learn very intuitive way that is easy Final Cut Pro X, but also understand its unique concepts. What are Graphically Enhanced Manuals (GEM)? They're a new type of manual with a visual

approach that helps you UNDERSTAND a program, not just LEARN it. No need to read through 500 of pages of dry text explanations. Rich graphics and diagrams help you to get that "aha" effect and make it easy to comprehend difficult concepts. The Graphically Enhanced Manuals help you master a program much faster with a much deeper understanding of concepts, features, and workflows in a to understand. Testimonials: Readers love this unique way of learning applications no matter how easy or complicated the app might be. Here are some

responses from satisfied customers: "I wish all the manuals on software were like yours!" - Giovanni C. "You have the gift of making difficult concepts understandable" - William B. "Your style is the most informative and clear I have ever seen" - Mark D. "Great gem". - Alan M stuff Edgar! I bought your other Final Cut Pro X 10.4 - Apple Logic GEM books and love em..." Pro Training Series American - freeform "Thank you so much Bar Association for your fantastic guides; I've learned so much!" - Brandon B. "I love your manuals." - Eli. "Love your writing!" - Magnus N "Your book is awesome" - Geoff S. "I am really impressed by the Works Taylor & Francis quality and the user-

friendliness of the book" - Giovanni "I cannot praise you enough, you are great at this" - Scot C. "Thanks for a fantastic series of books - just what the doctor ordered." - Peter W. "Many thanks for the effort you put into these books. A true Take your videos to the next level with this accessible transition guide to Final Cut Pro X! Final Cut Pro X 10.4 - How It The newly revised third edition of Rick Young's The Focal Easy Guide

to Final Cut Pro X is the ultimate working with Proxies, effective mentor for getting up and running with Apple's professional editing software, regardless of your skill level. In this step-by-step, fullcolor guide, Rick clearly explains the key concepts and essential knowledge needed to edit your project from start to finish, providing clear, time-saving instructions on producing and outputting using Final Cut Pro X. This new edition includes: A thorough introduction to Final Cut Pro X and the philosophy by which the software works Complete coverage of the post production process, including setup, importing outputting your movies in no time! and organizing media, editing, audio and output Additional sections on Multicam Editing,

Media Management, the Magnetic Timeline, Batch Share and Effects Production New chapters, covering in detail: Roles, Color Correction and the Touch Bar Instructions on encoding, distributing and archiving your completed projects And an accompanying eResource featuring downloadable video footage that you can edit with using the techniques covered in the book Packed with tutorials and realworld examples, The Focal Easy Guide to Final Cut Pro X will take you through the ins and outs of the software and have you editing and Published July 2019